## SAP ABAP table /SAPSLL/USRORG {Assignment of Organizational Unit to User}

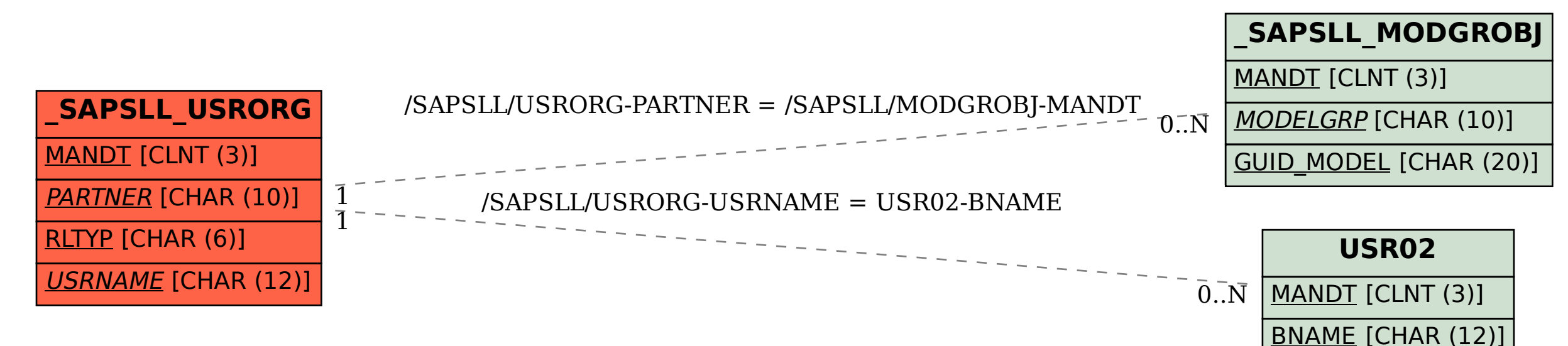